2008 5 28

 $\bf R$ 

e-mail: nminato@med.gunma-u.ac.jp

## $1 R$

R MS Windows Mac OS Linux  $OS$  OS Windows Mac OS  $\rm Linux \quad \quad tar$ Vine Linux  $R$  and  $2.4.0$  and  $R$  control Rcmdr  $R$ R CRAN (The Comprehensive R Archive Network)  $CRAM$  $1*1$   $*2$   $*3$   $2008$  5 R-2.7.0 Windows pdf ps  $\gamma$  pdf ps  $\gamma$  patched  $\gamma$ Windows  $CRAM$   $R-2.7.0-patched$  \*4  $SDI$  -internet2  $(1)$  GUI レンス」を開いて,表示フォントを Courier から MS ゴシックに変更して「反映」と「保存」をクリックするか,  $(2)$   $*5$ Macintosh  $R$ -2.7.0 OS Mac OS X 10.4 (Tiger) CRAN R-2.7.0.dmg R-2.7.0.dmg R.mpkg extended a R.mpkg extended a R.mpkg extended a R.mpkg extended a R.mpkg extended a R.mpkg extended a R.mpkg extended a R.mpkg extended a R.mpkg extended a R.mpkg extended a R.mpkg extended a  $\ast 6$ 

Linux Debian RedHat/Fedora Core CRAN <sub>2</sub>

<sup>\*1</sup> ftp://ftp.u-aizu.ac.jp/pub/lang/R/CRAN/

<sup>\*2</sup> http://cran.md.tsukuba.ac.jp/

<sup>\*3</sup> http://ftp.ecc.u-tokyo.ac.jp/CRAN/

 $*4 R-2.7.0$ -win32-patched.exe

 $^{*5}$ http://www.okada.jp.org/RWiki/?%C6%FC%CB%DC%B8%EC%B2%BD%B7%C7%BC%A8%C8%C4 RjpWiki

<sup>\*6</sup> http://aoki2.si.gunma-u.ac.jp/R/begin.html

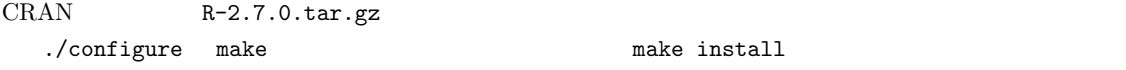

## $1.1$  R

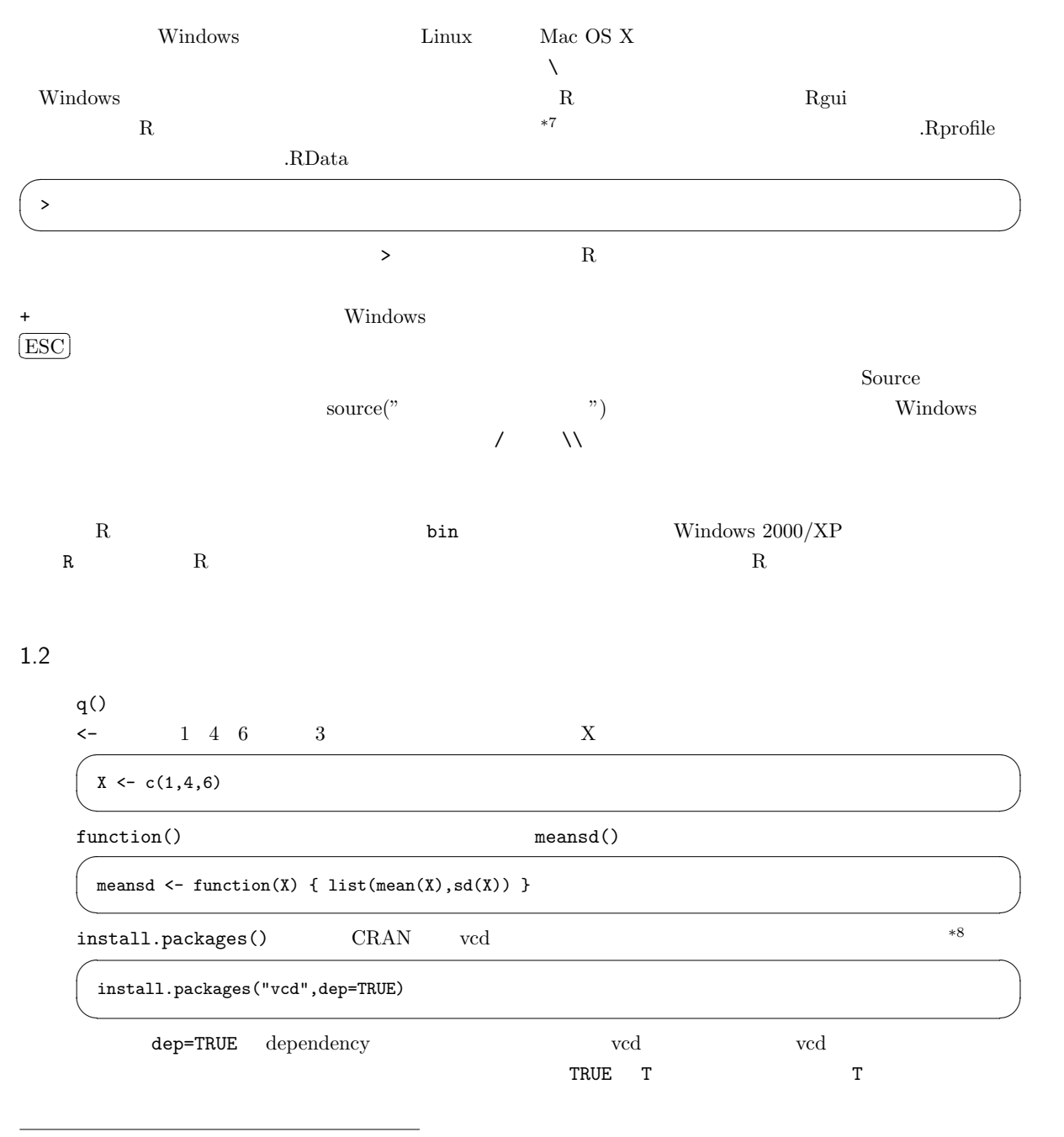

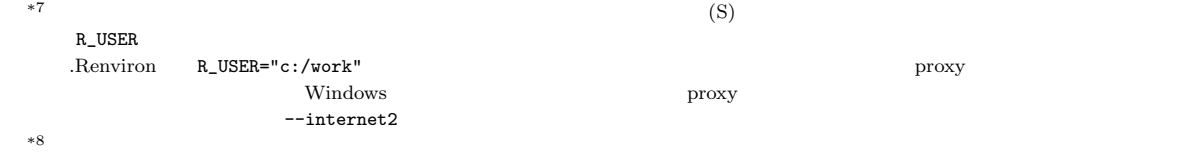

2

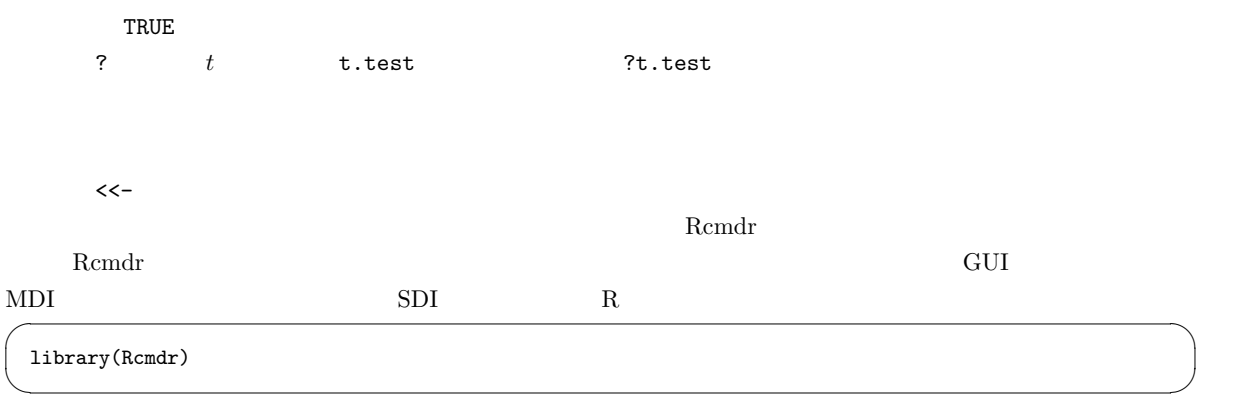

## $2 \leq$

 $2.1$ 

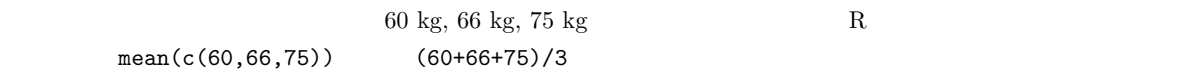

 $\hbox{Microsoft Excel} \hskip .5cm 10$ 

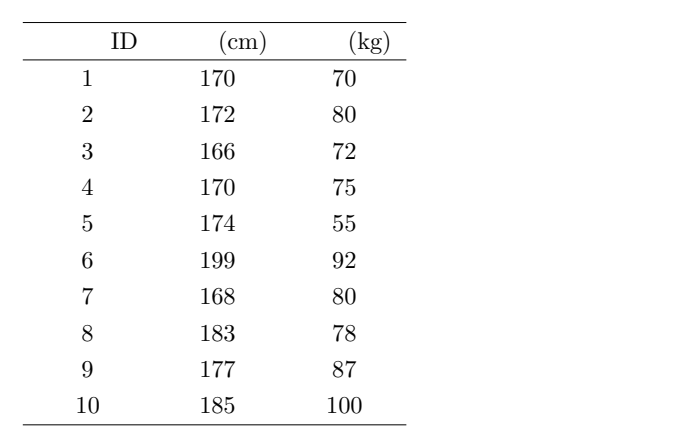

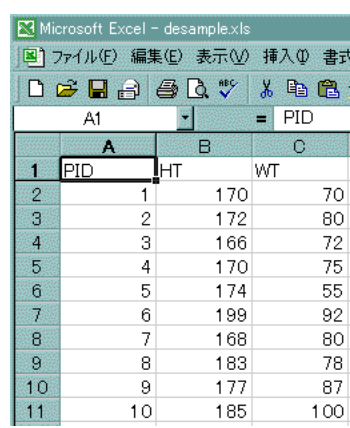

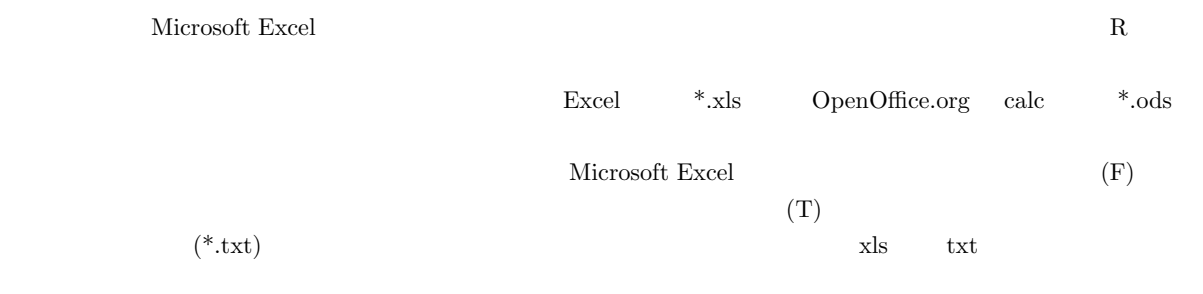

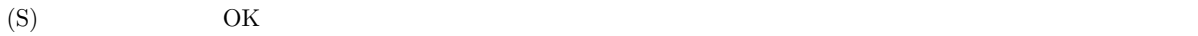

子川名き<br>1番<mark>花先</mark>

 $\frac{1}{255}$ 

 $\overline{\mathbb{E}}\in\mathbb{R}\left|\mathbf{Q}\times\mathbf{Q}\boxplus\cdots\right| \times\mathbb{R}$ 

 $\frac{1}{2}$   $\frac{1}{2}$   $\frac{1}{2}$   $\frac{1}{2}$ 

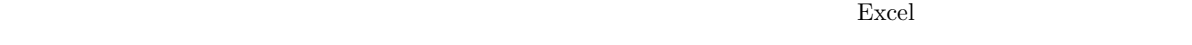

## $\label{eq:asample} \text{desample.txt}$

 ${\rm Remdr} \hspace{2cm} {\rm desample.txt} \hspace{2cm} {\rm **9}$  $\rm Data set$  $\rm OK$ 

 $\bm{\mathrm{Excel}}$ 

 $\alpha$  $\sim$  2

 $\sim$  2  $\sim$  1  $\sim$  2  $2$   $1$ 

 $(NA)$ 

R  $NA$  SAS . Excel

2.2

 $\bm{\mathrm{Excel}}$ 

 $\boldsymbol{\mathrm{Excel}}$ 

\*9 R-2.7.0 Rcmdr1.3-14 RODBC Excel Excel  $\overline{C}$  Excel  $\overline{C}$ from Excel, Access, or dBase dataset

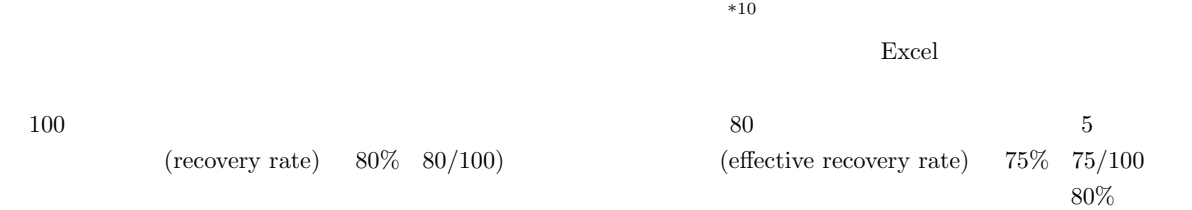

2.3

トランス Rcmdr からは かんしょう あんしょう あんしょう あんしょう あんしょう あんしょう あんしょう あんしょう あんしょう あんしょう あんしょう あんしょう あんしょう あんしょう あんしょう あんしょう

 $m$ ean  $\sim$ 

 $\mu$  $\mu = \frac{\sum X}{N}$ N  $X$  and the set of  $N$  and  $\Sigma$  $\sum X = X_1 + X_2 + X_3 + ... + X_N$  $\bar{X}$  $\bar{X} = \frac{\sum X}{\sum X}$ n  $n \longrightarrow 11$  $\bar{X} = \frac{n_1(\bar{X}_1) + n_2(\bar{X}_2) + \dots + n_n(\bar{X}_n)}{n}$  $n_1 + n_2 + ... + n_n$  $\rho$  median  $\rho$  $(\text{sorting})$  $\rm central$ tendency R  $R$  median()  $\mathbb{R}$  $\blacksquare$ Mode  $\blacksquare$ 

 $*10$ 

\*11  $\bar{X}$   $\bar{X}$   $X$   $\bar{X}$ 

 $\boldsymbol{X^C}$  $\bar{X}$ 

| (1)<br>$\left( 3\right)$                     | (2)                                                    |                                                        |                   |                                   |            |  |
|----------------------------------------------|--------------------------------------------------------|--------------------------------------------------------|-------------------|-----------------------------------|------------|--|
| $\bf{*12}$                                   | $(1)$                                                  |                                                        |                   | (2)                               |            |  |
| $\sqrt{3}$                                   | (geometric mean)                                       |                                                        | (harmonic mean)   |                                   |            |  |
| Variability                                  |                                                        |                                                        | $\,4\,$           |                                   |            |  |
| (Inter-Quartile Range; IQR)<br>1/4<br>$75\,$ | $3/4\,$                                                | $2/4\,$                                                | $1/4,\,2/4,\,3/4$ | $25\,$                            | (quartile) |  |
| ${\bf R}$                                    | fivenum()<br>$\mathrm{Q1},\,\mathrm{Q2},\,\mathrm{Q3}$ | $50\%$                                                 |                   |                                   |            |  |
| (Semi Inter-Quartile Range; SIQR)            |                                                        | ${\rm IQR}$                                            | $_{\rm SIQR}$     |                                   |            |  |
| (variance)                                   |                                                        | $V = \frac{\sum (X - \mu)^2}{N}$                       | $\boldsymbol{V}$  |                                   |            |  |
| $\ast 13$                                    | $\boldsymbol{n}$                                       | $n-1$<br>$V_{ub} = \frac{\sum (X - \bar{X})^2}{n - 1}$ |                   | (unbiased variance)<br>$V_{ub}$   |            |  |
| (standard deviation)<br>$95\%$               |                                                        |                                                        |                   | ${\rm Mean} \pm 2 {\rm SD}^{*14}$ |            |  |
| $\ast 12$                                    |                                                        |                                                        |                   |                                   |            |  |

 $*13$  $*14 \hspace{14pt} 2SD \hspace{14pt} 97.5 \hspace{14pt} 1.959964... \hspace{14pt} 2 \hspace{14pt} 2$ 

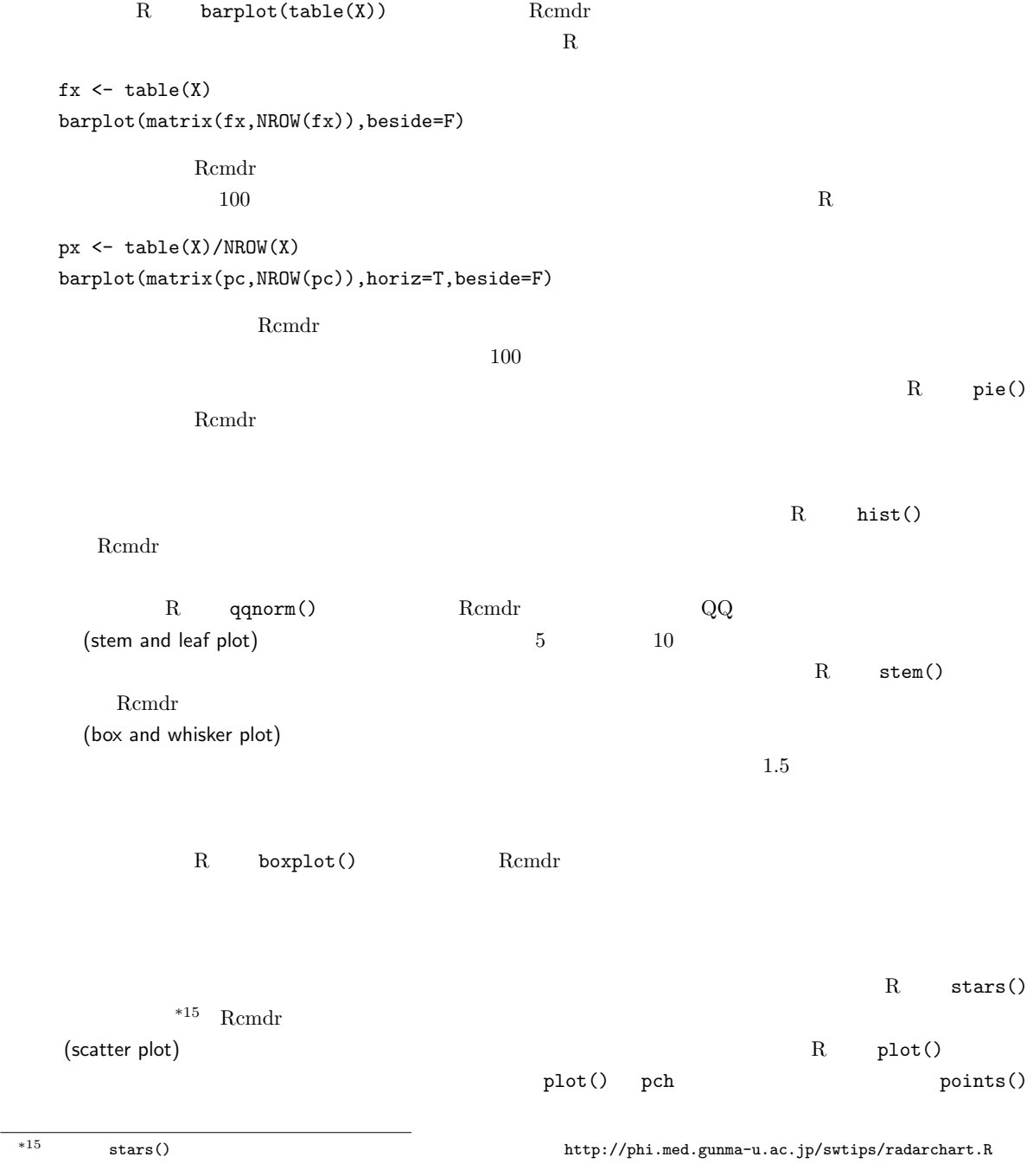

 $X$ 

 $2.4$ 

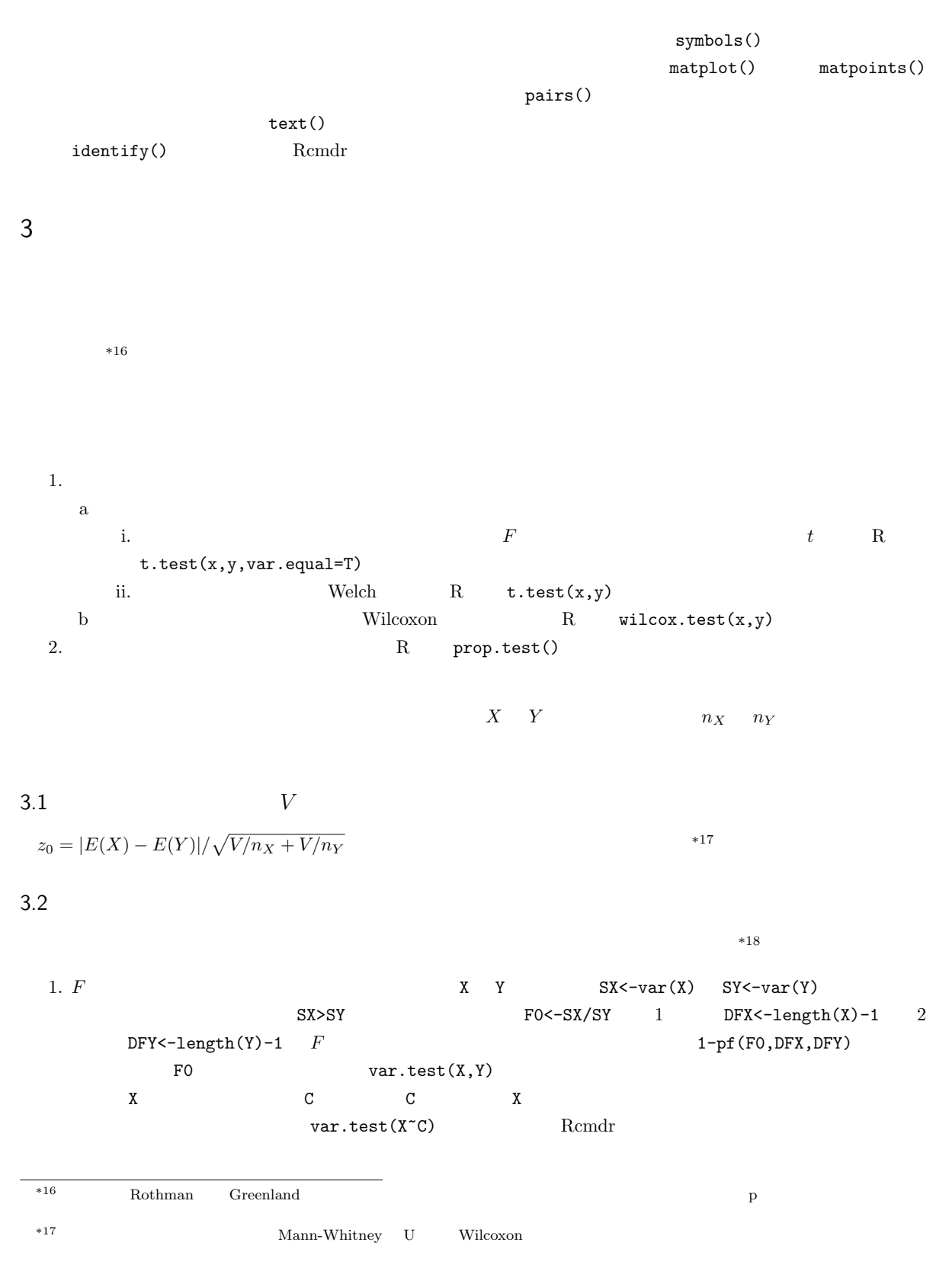

 $*18$   $F$   $t$  Welch  $F$  $F$  5%  $10\%$ 

 $\overline{F}$ 

 $2.$ 

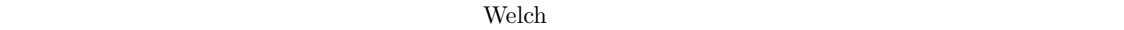

 $3.3$ 

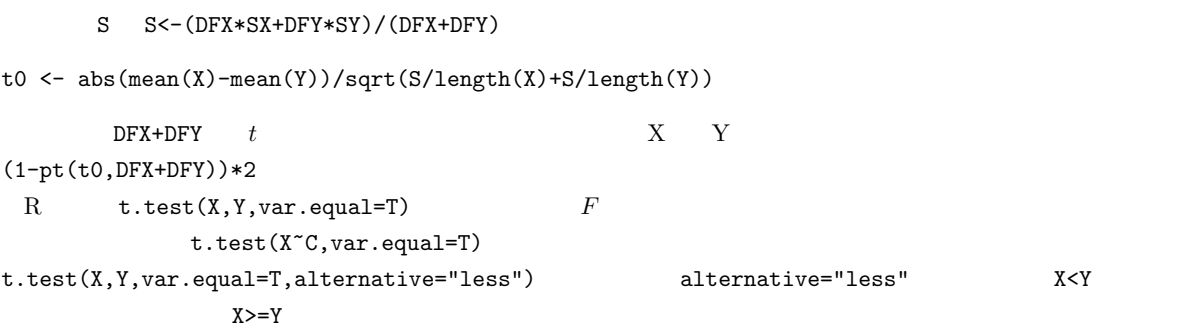

3.4 Welch  $t_0 = |E(X) - E(Y)| / \sqrt{S_X/n_X + S_Y/n_Y}$   $\phi$  t  $\phi$  $\phi = \frac{(S_X/n_X + S_Y/n_Y)^2}{(S_X/n_X + S_Y/n_Y)^2}$  $\{(S_X/n_X)^2/(n_X-1)+(S_Y/n_Y)^2/(n_Y-1)\}$ R  $t. \text{test}(X, Y, \text{var.equal} = F)$  var.equal  $Welch$  $t. \text{test}(X, Y)$   $X$  C  $t. \text{test}(X^c C)$ 

 $\overline{\phantom{a}}$   $\overline{\phantom{a}}$   $\overline{\$ 

✒ ✑  $\overline{\phantom{a}}$  , we are the constraint of the constraints constraint the constraint  $\overline{\phantom{a}}$  ,  $\overline{\phantom{a}}$ 

✒ ✑

 $*19$  stripchart()

 $V \leftarrow \text{rnorm}(100, 10, 2) \quad W \leftarrow \text{rnorm}(60, 12, 3)$ 

 $X \leftarrow c(V,W)$  $C \leftarrow \text{as.factor}(c(\text{rep("V",length(V)),rep("W",length(W))}))$ 

stripchart(X~C,method="jitter",vert=T) MX <- tapply(X,C,mean); SX <- tapply(X,C,sd); IX <- c(1.1,2.1) points(IX,MX,pch=18) arrows(IX,MX-SX,IX,MX+SX,angle=90,code=3)

Rcmdr では,分散に差がある場合もない場合も「統計量」の「平均」の「独立サンプル t 検定」で検定できる。

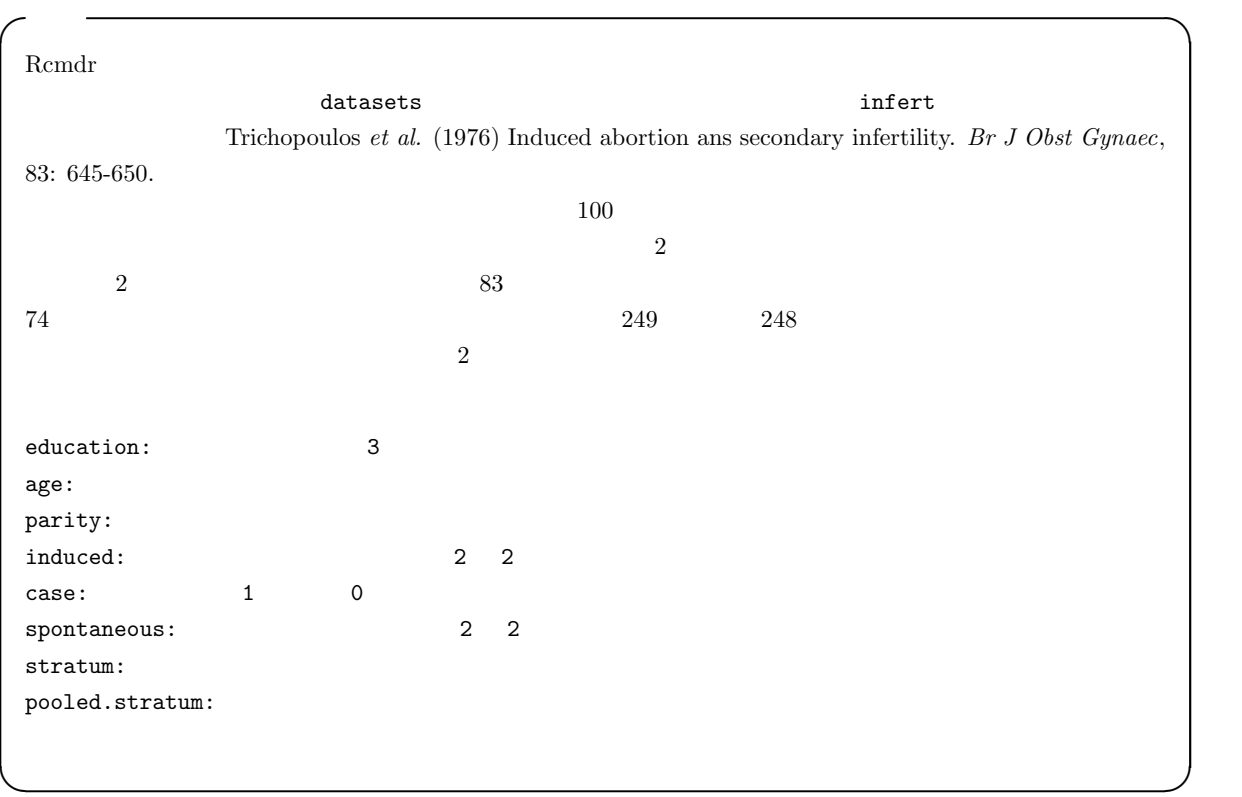

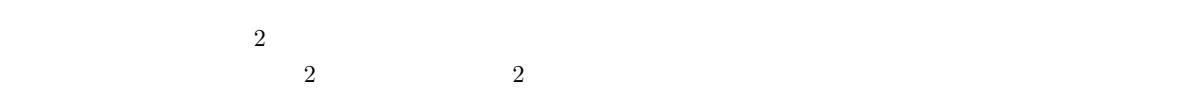

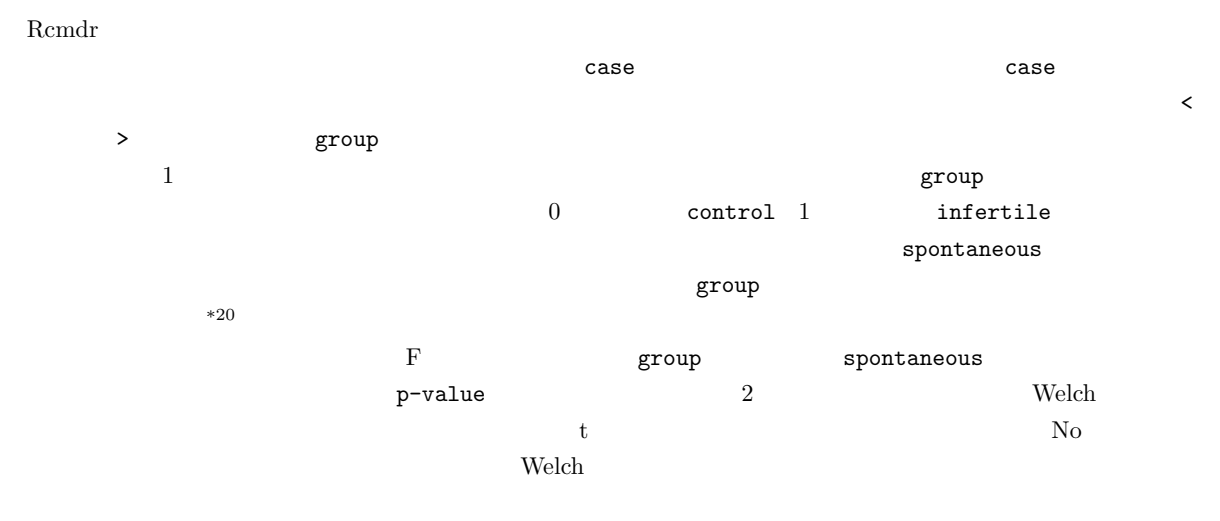

 $3.5$ 

 $*20 \t 0, 1, 2$  Rcmdr

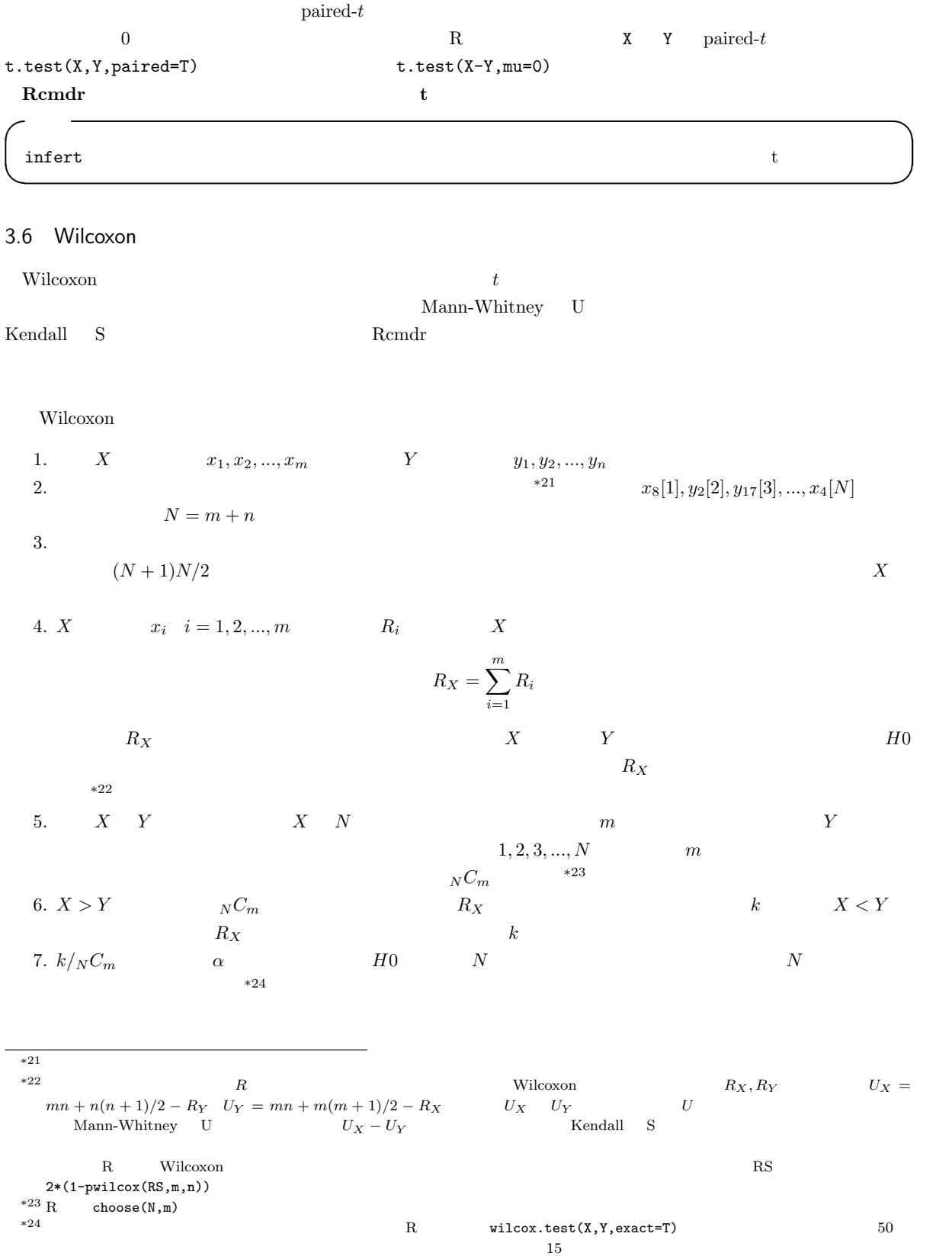

8.  $H_0$ 

$$
E(R) = \sum_{i=1}^{m} E(R_i) = m(1 + 2 + \dots + N)/N = m(N + 1)/2
$$
  
1 N 1/N

$$
var(R) = E(R^2) - (E(R)^2)
$$

$$
E(R^{2}) = E((\sum_{i=1}^{m} R_{i})^{2}) = \sum_{i=1}^{m} E(R_{i}^{2}) + 2 \sum_{i < j} E(R_{i}R_{j})
$$

 $*25$ 

$$
E(R_i^2) = (1^2 + 2^2 + \dots + N^2)/N = (N+1)(2N+1)/6
$$

<sup>E</sup>(RiR<sup>j</sup> ) = <sup>1</sup> <sup>N</sup>(<sup>N</sup> <sup>−</sup> 1){( X<sup>N</sup> k=1 k) <sup>2</sup> − X<sup>N</sup> k=1 k} = 1 <sup>N</sup>(<sup>N</sup> <sup>−</sup> 1)( N<sup>2</sup> (N + 1)<sup>2</sup> 4 − N(N + 1)(2N + 1) 6 ) = (N + 1)(3N + 2) 12 を代入して整理すると,結局,var(RX) = m(N + 1)(N − m)/12 = mn(N + 1)/12 となる。 9. 標準化\*26して連続修正\*27し,z<sup>0</sup> = {|R<sup>X</sup> − E(RX)| − 1/2}/ p var(RX) を求める。m n が共に大きければ この値が標準正規分布に従うので,例えば z<sup>0</sup> > 1.96 ならば,両側検定で有意水準 5% で有意である。R で有意 確率を求めるには,z<sup>0</sup> z0 と書けば,2\*(1-pnorm(z0,0,1)) とすればよい。 10. ただし,同順位があった場合は,ステップ 2 の「小さい方から順に番号をつける」ところで困ってしま う。例えば,変数 X {2, 6, 3, 5},変数 Y {4, 7, 3, 1} であるような場合には,X にも Y にも 3 という 値が含まれる。こういう場合は,下表のように平均順位を両方に与えることで,とりあえず解決できる。

| $Y$ | $X$                 | $X$ | $Y$ | $Y$ | $X$ | $X$ | $Y$ |
|-----|---------------------|-----|-----|-----|-----|-----|-----|
| 1   | 2                   | 3   | 3   | 4   | 5   | 6   | 7   |
| 1   | 2                   | 3.5 | 3.5 | 5   | 6   | 7   | 8   |
| 8   | $E(R_X) = m(N+1)/2$ |     |     |     |     |     |     |

$$
var(R_X) = mn(N+1)/12 - mn/{12N(N-1)} \cdot \sum_{t=1}^{T} (d_t^3 - d_t)
$$
  

$$
T = 1 \quad d_1 = 2
$$

Cochran-Armitage

 ${\rm Rcmdr} \hspace{2.3cm} 2$ 

$$
m = 2
$$
  
\n
$$
E((\sum_{i=1}^{2} R_i)^2) = E((R_1 + R_2)^2) = E(R_1^2 + R_2^2 + 2R_1R_2) = \sum_{i=1}^{2} E(R_i^2) + 2 \sum_{i < j} E(R_iR_j)
$$
  
\n\*26  
\n\*27  
\n\*28  
\n1/2  
\nR

infert

たとえば,患者群 n<sup>1</sup> 名と対照群 n<sup>2</sup> 名の間で,ある特性をもつ者の人数がそれぞれ r<sup>1</sup> 名と r<sup>2</sup> 名だったとして,その  $\hat{p}_1, \hat{p}_2$   $\hat{p}_1 = r_1/n_1, \hat{p}_2 = r_2/n_2$  $(E(\hat{p}_1 - \hat{p}_2))$   $E(\hat{p}_1 - \hat{p}_2) = p_1 - p_2$ ,  $V(\hat{p}_1 - \hat{p}_2) = p_1(1 - p_1)/n_1 + p_2(1 - p_2)/n_2$  $p_1 = p_2 = p \hskip 1.5cm V(\hat{p_1} - \hat{p_2}) = p(1-p)(1/n_1 + 1/n_2) \hskip 1.5cm p$  $\hat{p} = (r_1 + r_2)/(n_1 + n_2)$   $\hat{q} = 1 - \hat{p}$   $n_1 p_1$   $n_2 p_2$  5  $Z = \frac{\hat{p_1} - \hat{p_2} - E(\hat{p_1} - \hat{p_2})}{\sqrt{V(\hat{p_1} - \hat{p_2})}} = \frac{\hat{p_1} - \hat{p_2}}{\sqrt{\hat{p}\hat{q}(1/n_1 + \hat{p_2})}}$  $\frac{p_1 - p_2}{\hat{p}\hat{q}(1/n_1 + 1/n_2)} \sim N(0, 1)$  $*29$  $100 \t 100 \t 100$   $20$  $\frac{2}{\sqrt{2}}$  $p \leftarrow (40+20)/(100+100)$  $q \leftarrow 1-p$ Z <- (abs(40/100-20/100)-(1/100+1/100)/2)/sqrt(p\*q\*(1/100+1/100)) 2\*(1-pnorm(Z)) ✒ ✑  $0.0034$   $5\%$  2  $95\%$  $\overline{1.96}$ dif <- 40/100-20/100 vardif <- 40/100\*(1-40/100)/100+20/100\*(1-20/100)/100 difL <- dif - qnorm(0.975)\*sqrt(vardif) difU <- dif + qnorm(0.975)\*sqrt(vardif) cat(" = ",dif," 95% = [",difL,",",difU,"]\n") ✒ ✑  $(1/n_1 + 1/n_2)/2 =$  $(1/100 + 1/100)/2 = 0.01$   $95\%$  [0.066,0.334]  $R$  prop.test()  $\overline{\phantom{a}}$ smoker  $<-c(40,20)$ pop <- c(100,100) prop.test(smoker,pop) ✒ ✑  $^{*30}$ , 95% et al. Rcmdr Rcmdr  $^{*30}$ \*29  $Z$  $p_1 > p_2$  2 > 0  $p_1 < p_2$  (2 < 0  $Z > 0$  2  $Z = \frac{| \hat{p_1} - \hat{p_2} | - (1/n_1 + 1/n_2)/2}{\sqrt{\hat{p}\hat{q}(1/n_1 + 1/n_2)}}$  $Z$  97.5% R qnorm(0.975,0,1)  $5\%$  $^{*30}$ 

 $3.7 \quad 2$ 

13

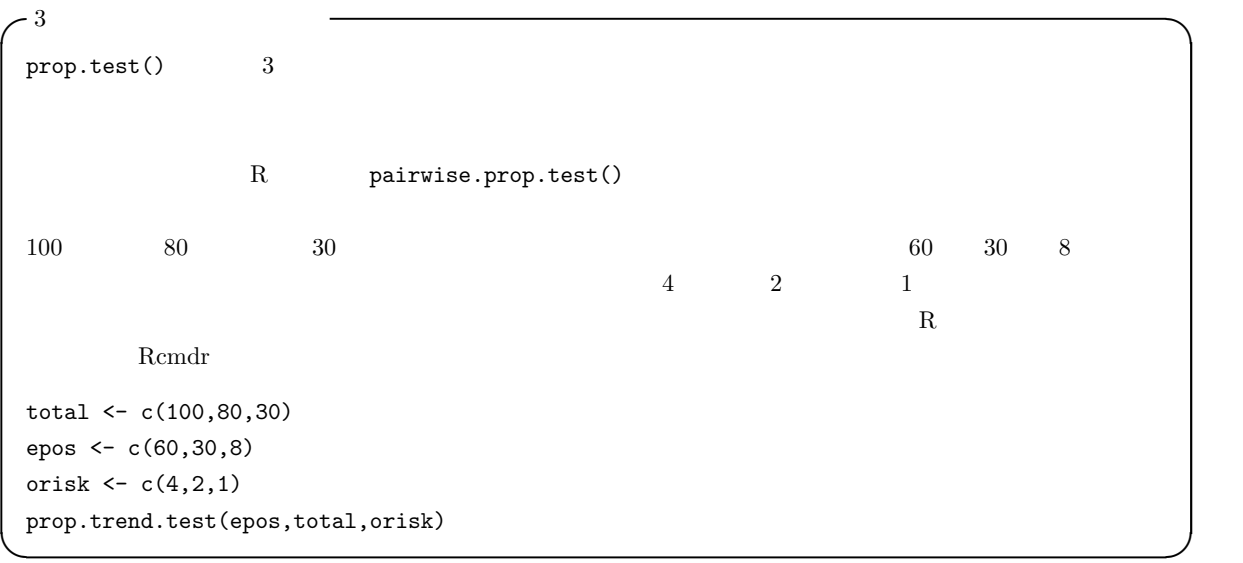

 $4 \,$ 

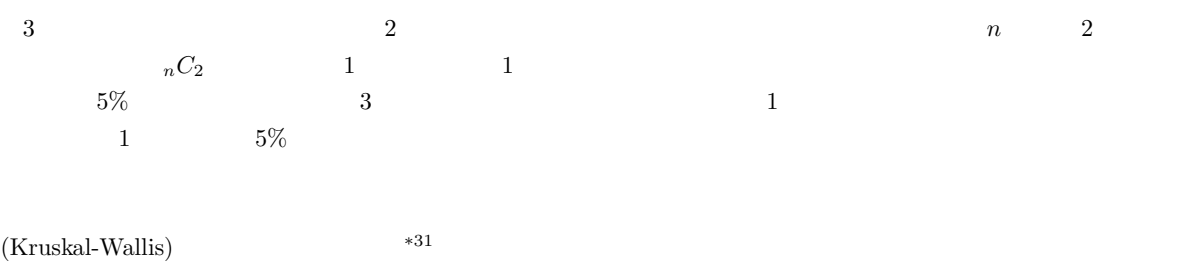

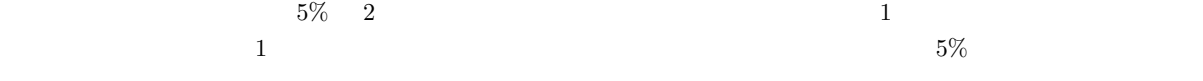

 $*31$ 

(2003)  
\n
$$
5\% \qquad 90\%
$$
\n
$$
m1, m2 \qquad d1, d2
$$
\n
$$
\frac{(1.96 + 1.28)^{2}(d1 + d2)}{(m1 - m2)^{2}}
$$
\n
$$
r1 \qquad r2
$$
\n
$$
\frac{(1.96 + 1.28)^{2}(r1 + r2)}{(r1 - r2)^{2}}
$$
\n
$$
p1 \qquad p2
$$
\n
$$
\frac{\{1.28\sqrt{p1(1 - p1) + p2(1 - p2)} + 1.96\sqrt{(p1 + p2)(1 - (p1 + p2)/2)}\}^{2}}{(p1 - p2)^{2}}
$$

|                            |                           | X, Y, Z                                                       |         |                   |            |             |         |             |
|----------------------------|---------------------------|---------------------------------------------------------------|---------|-------------------|------------|-------------|---------|-------------|
|                            |                           |                                                               | $*32$   |                   |            |             |         |             |
| $\mathop{\rm ID}\nolimits$ | (VG)                      | (cm)(HEIGHT)                                                  |         |                   |            |             |         |             |
| $1\,$                      | $\mathbf X$               | 161.5                                                         |         |                   |            |             |         |             |
| $\,2$                      | X                         |                                                               | 167.0   |                   |            |             |         |             |
| $22\,$                     | $\rm{Z}$                  |                                                               | 166.0   |                   |            |             |         |             |
| $37\,$                     | $\mathbf Y$               |                                                               | 155.5   |                   |            |             |         |             |
|                            |                           |                                                               |         |                   | HEIGHT     |             |         | VG          |
|                            |                           |                                                               |         |                   |            | $\mathbf R$ |         |             |
|                            | summary(aov(HEIGHT ~ VG)) |                                                               |         |                   |            |             |         |             |
|                            |                           | Df Sum Sq Mean Sq F value Pr(>F)                              |         |                   |            |             |         |             |
|                            |                           | 2 422.72 211.36 5.7777 0.006918 **                            |         |                   |            |             |         |             |
| Residuals                  | 34 1243.80                | 36.58                                                         |         |                   |            |             |         |             |
|                            |                           |                                                               |         |                   |            |             |         |             |
|                            |                           | Signif. codes: 0 '***' 0.001 '**' 0.01 '*' 0.05 '.' 0.1 ' ' 1 |         |                   |            |             |         |             |
|                            |                           |                                                               |         |                   |            |             |         |             |
|                            |                           |                                                               | $\ast$  |                   |            |             |         |             |
| Sum Sq                     |                           |                                                               | VG      | Sum Sq            | 422.72     |             |         |             |
|                            |                           |                                                               |         |                   |            |             | VG      |             |
|                            | Residuals                 | $Sum$ $Sq$                                                    | 1243.80 |                   |            |             |         |             |
|                            |                           |                                                               |         |                   |            |             |         |             |
| Mean Sq<br>Mean Sq<br>VG   | 211.36                    |                                                               |         | (Df)              |            | Residuals   | Mean Sq | $36.58\,$   |
|                            |                           | F value                                                       |         |                   |            |             |         |             |
| $\,1$                      | $\,2$<br>$\boldsymbol{2}$ | $34\,$<br>$\cal F$                                            |         |                   |            |             |         |             |
|                            |                           |                                                               | Pr(>F)  |                   |            | 0.006918    |         | VG          |
|                            |                           |                                                               |         |                   |            |             |         |             |
| $5\%$                      |                           |                                                               |         |                   |            |             |         |             |
|                            |                           |                                                               |         |                   | (Bartlett) |             |         | $\mathbf R$ |
|                            | Y                         | C                                                             |         | $bart.test(Y^c)$  |            |             |         |             |
|                            | Fligner-Killeen           |                                                               |         | fligner.test(Y~C) |            |             |         |             |
|                            |                           |                                                               |         | (Shapiro-Wilk)    |            |             |         |             |
| ${\bf R}$                  | shapiro.test(Y)           |                                                               |         |                   |            |             |         |             |

<sup>\*32</sup> http://phi.med.gunma-u.ac.jp/grad/sample2.dat R read.delim()

4.2 (Kruskal-Wallis)

 $\sim$  2  ${\rm Wech} \hspace{2cm} {\rm Re} \hspace{2cm} {\rm Neuch} \hspace{2cm} {\rm Ne} \hspace{2cm} {\rm Ne} \hspace{2$ Rcmdr に組み込まれていないが,本学社会情報学部の青木教授の数値実験によると,等分散性の検定をせず,常に oneway.test() (Kruskal-Wallis) R TY C kruskal.test(Y~C) Kruskal-Wallis •「少なくともどれか1組の群間で大小の差がある」という対立仮説に対する「すべての群の間で大小の差がない」  $\bullet$ •  $R_i (i = 1, 2, ..., k; k$  )  $\bullet$  and  $n_i$  and  $N$  $B_i$   $B_i = n_i \{ R_i / n_i - (N + 1)/2 \}^2$  $B =$  $\stackrel{k}{\longleftarrow}$  $i=1$  $B_i$  $B$   $H = 12 \cdot B / \{N(N+1)\}$  H  $\overline{A}$  $H' = \frac{H}{\epsilon}$  $1 - \frac{A}{N(N^2-1)}$  $H\qquad \qquad H'$ • H  $H'$  $k \geq 4$  and  $k = 3$  $5$   $H$   $H'$   $k-1$  $4.3$  ${\rm Kruskal-Wallis} \atop t \quad \quad \ast 33 \quad \quad \quad \ast 34$  $t \longrightarrow$  \*33  $*34$  $5\%$  and  $1$  expecting 1 and  $5\%$ 

 $21$  $t = 1$  $\text{LSD}$  Fisher LSD  $\text{LSD}$   $1$ 

<sup>\*33</sup> R t.test(height[vg=="X"],height[vg=="Y"])<br>\*34 R wilcox.test(height[vg=="X"],height[vg=="Y"]

 $wilcox.test(height[vg=="X"]$ ,height[vg=="Y"])

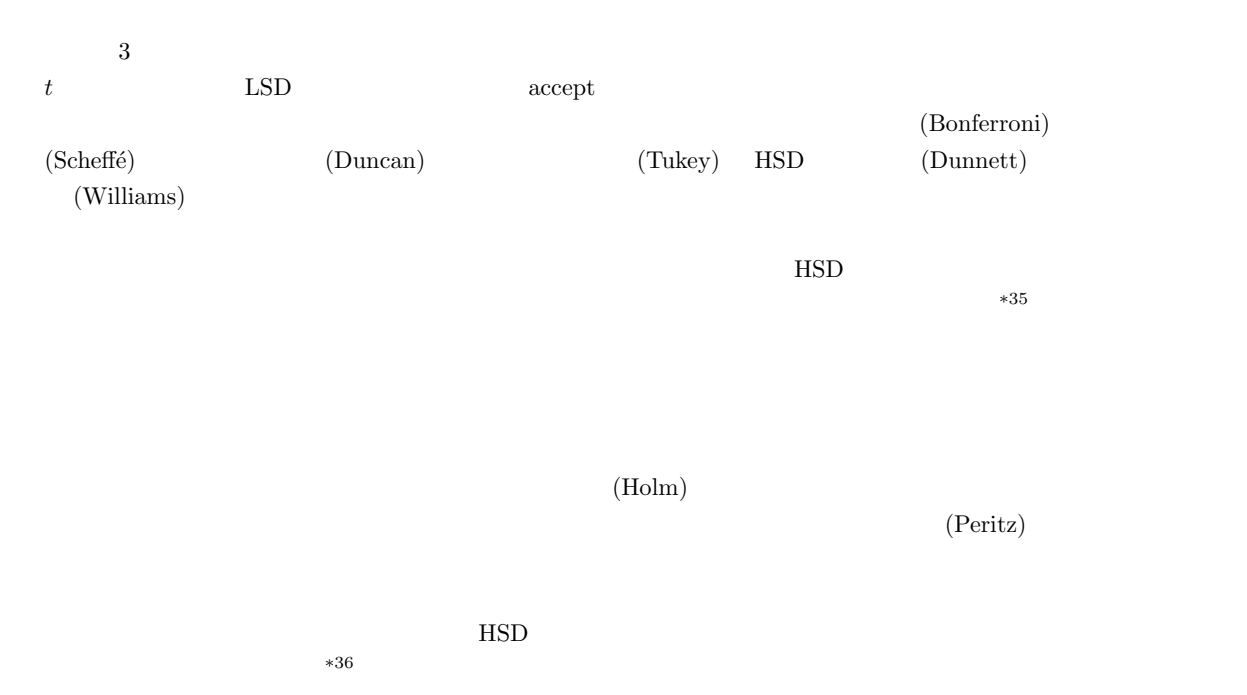

 $\frac{4}{3}$ 仮説は,µ<sup>1</sup> = µ<sup>2</sup> = µ<sup>3</sup> = µ<sup>4</sup> である。これを包括的帰無仮説と呼び,H{1,2,3,4} と書くことにする。さて第 1 群から第 4  $\mu_1 \sim \mu_4$   $H_{\{1,2,3,4\}}$ :  $\mu_1 = \mu_2 = \mu_3 = \mu_4$  $H_{\{1,2,3\}}$  :  $\mu_1 = \mu_2 = \mu_3$   $H_{\{1,2,4\}}$  :  $\mu_1 = \mu_2 = \mu_4$   $H_{\{1,3,4\}}$  :  $\mu_1 = \mu_3 = \mu_4$   $H_{\{2,3,4\}}$  :  $\mu_2 = \mu_3 = \mu_4$  $H_{\{1,2\},\{3,4\}} : \mu_1 = \mu_2$   $\mu_3 = \mu_4$   $H_{\{1,3\},\{2,4\}} : \mu_1 = \mu_3$   $\mu_2 = \mu_4$   $H_{\{1,4\},\{2,3\}} : \mu_1 = \mu_4$   $\mu_2 = \mu_3$  $H_{\{1,2\}} : \mu_1 = \mu_2$   $H_{\{1,3\}} : \mu_1 = \mu_3$   $H_{\{1,4\}} : \mu_1 = \mu_4$   $H_{\{2,3\}} : \mu_2 = \mu_3$   $H_{\{2,4\}} : \mu_2 = \mu_4$   $H_{\{3,4\}} : \mu_3 = \mu_4$  $14$   $H_{\{1,2,3,4\}}$  $\{H_{\{1,2\}}, H_{\{1,3\}}, H_{\{1,4\}}, H_{\{2,3\}}, H_{\{2,4\}}, H_{\{3,4\}}\}$  $\frac{1}{1}$  and  $\frac{1}{2}$  and  $\frac{1}{2}$  a

 ${H_{1,2}}, {H_{1,3}}, {H_{1,4}}$ 

 $-5\%$  $5\%$  $5\%$  $5\%$  $*37$ R pairwise.t.test(HEIGHT,VG,p.adjust.method="bonferroni")  $t$  \*38 pairwise.wilcox.test(HEIGHT,VG,p.adjust.method="bonferroni")  $\verb|p.addjust.method| = \verb|p.addjust.method| = \verb|p.addjust.method| = \verb|p.addjust.method| = \verb|p.addlist.method| = \verb|p.addlist.method| = \verb|p.addlist.method| = \verb|p.addlist.method| = \verb|p.addlist.method| = \verb|p.addlist.method| = \verb|p.addlist.method| = \verb|p.addlist.method| = \verb|p.addlist.method| = \verb|p.addlist.method| = \verb|paddlist.method| = \verb|paddlist.method| = \verb|paddlist.method| = \verb|paddlist.method| = \verb|paddlist.method| = \verb|paddlist.method| = \$  $R$ 

 $t$  \*35 the set of the term of the term of the term of the term of the term of the term of the term of the term of the term of the term of the term of the term of the term of the term of the term of the term of the term o  $^{*36}$  R  $*37$  $t$   $t$   $t$   $p$ ool.sd=F  $t$   $t$ 

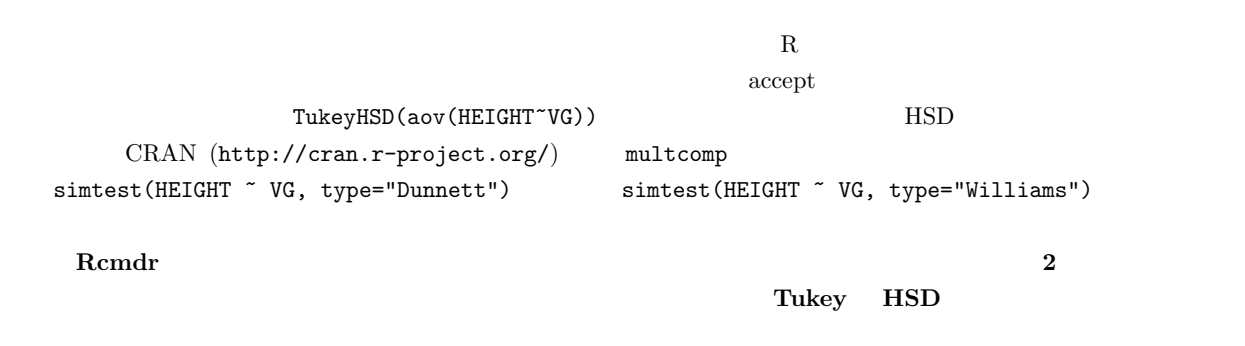

5 文献

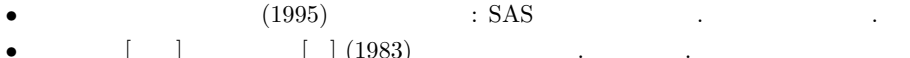

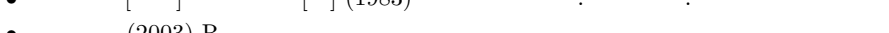

- $(2003)$  R  $(2003)$  R  $\bullet$  (2007) R  $\cdot$
- $(2007) \text{ R}$ <br>
 $(2003)$